## 中体連申込様式一覧の使用方法について

1.目次

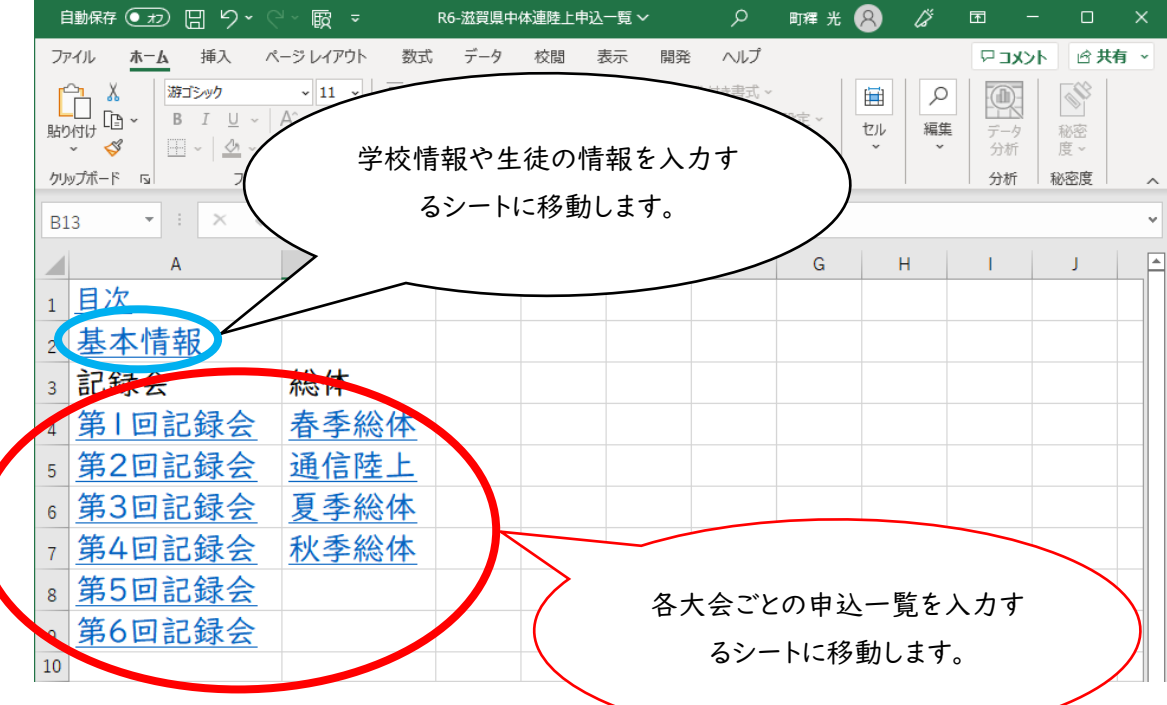

2.基本情報入力シート

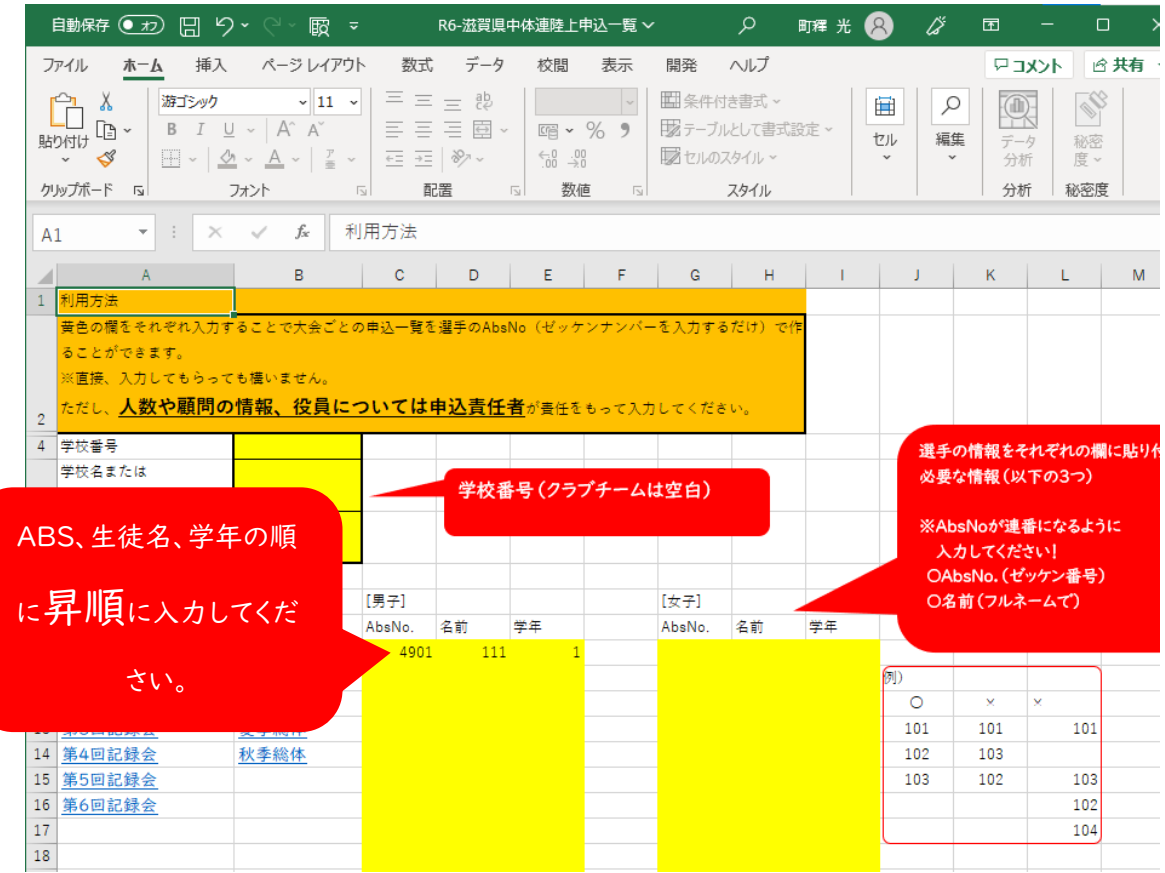

## 3.各種大会の申込一覧作成の仕方

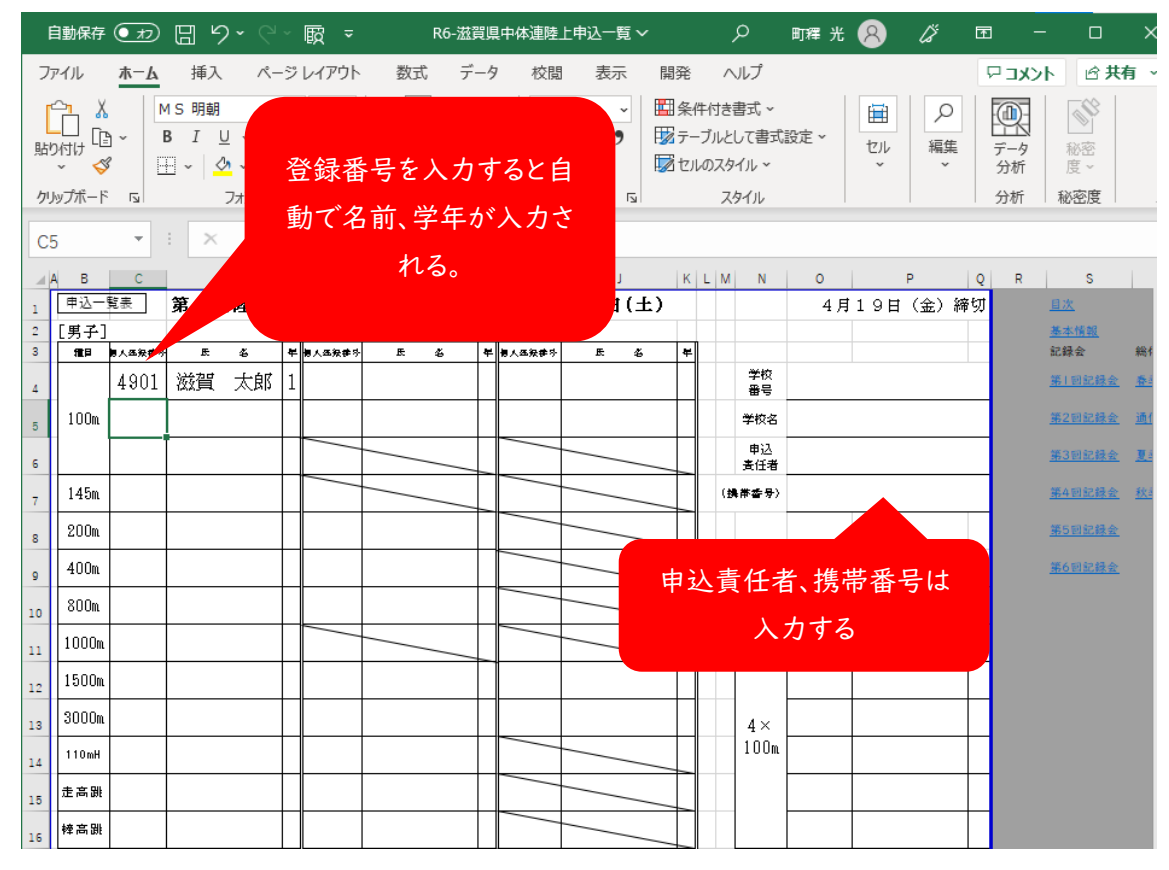

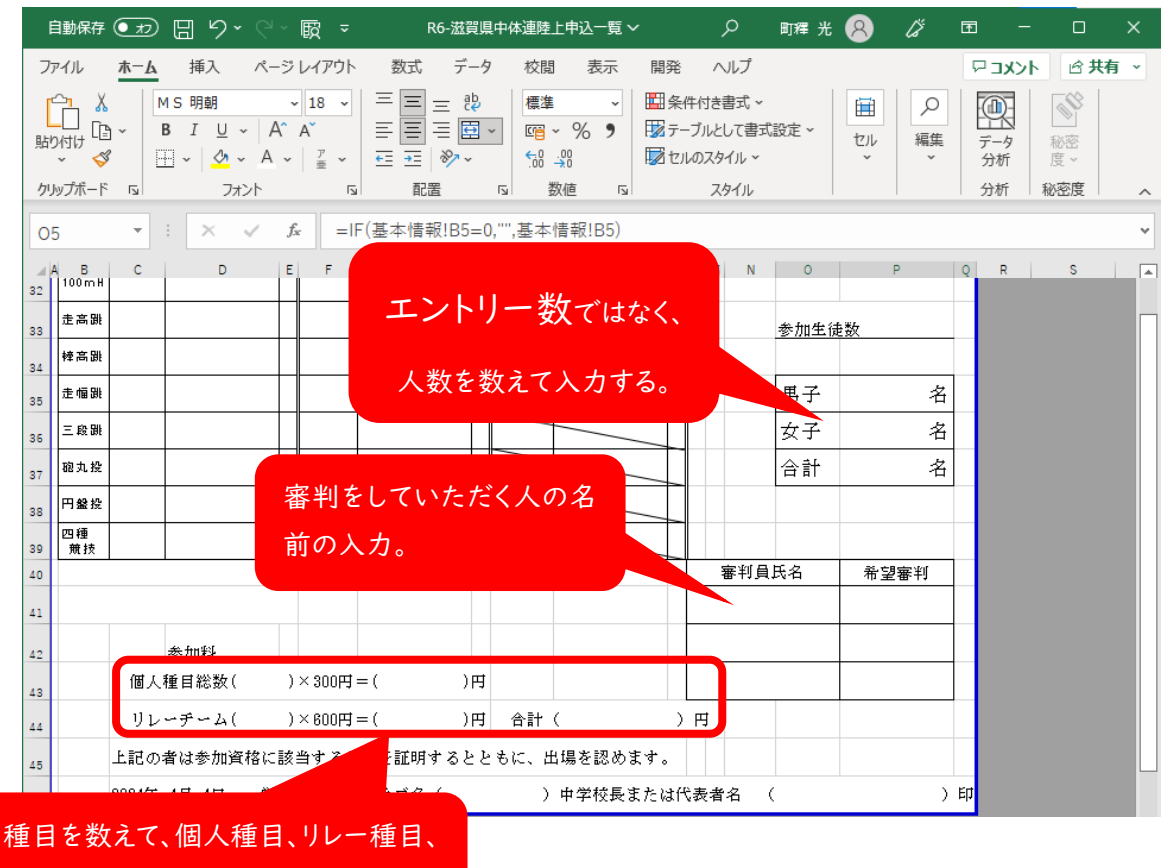

合計金額を入力する。